## $R \cdot I \cdot T$  Kosovo

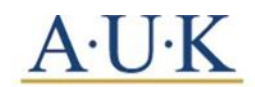

RIT Kosovo (A.U.K) Gērmia Campus, Dr. Shpëtim Robaj st. nn 10000 Prishtina, Republic of Kosovo

## **How to Order an Apostille Diploma**

- 1. Go to <https://www.rit.edu/academicaffairs/registrar/apostille-seal>
- 2. Fill out the form following the example below:

## **Pay Online** Price: \$50 per diploma, \$25 per transcript Name\* Maria Portman Your legal name **Prior name** If you attended RIT under a different name, please indicate it here. **University ID number** 123001234 This is a nine digit number given to you by RIT (not a social security number). If you are unsure, please leave blank. Date of Birth \* January/1/2000 Month/Day/Year **Graduation Year \*** 2010 Degree\* Bachelor of Science in Applied Arts and Sciences **Diploma Quantity**  $\Omega$  $\bullet$ Indicate the number of diplomas requested. Leave at 0 for none. **Transcript Quantity**  $\overline{\mathbf{0}}$  $\overline{\phantom{a}}$ Indicate the number of transcripts requested. Leave at 0 for none. **Other Documents**  $\overline{0}$  $\overline{\phantom{a}}$ Indicate the number of other documents requested. Leave at 0 for none. Delivery Method\* - Select - $\bullet$ Add to cart

\* All undergraduate students at RIT Kosovo receive a Bachelor of Science in Applied Arts and Sciences degree.

3. Confirm the information and check out:

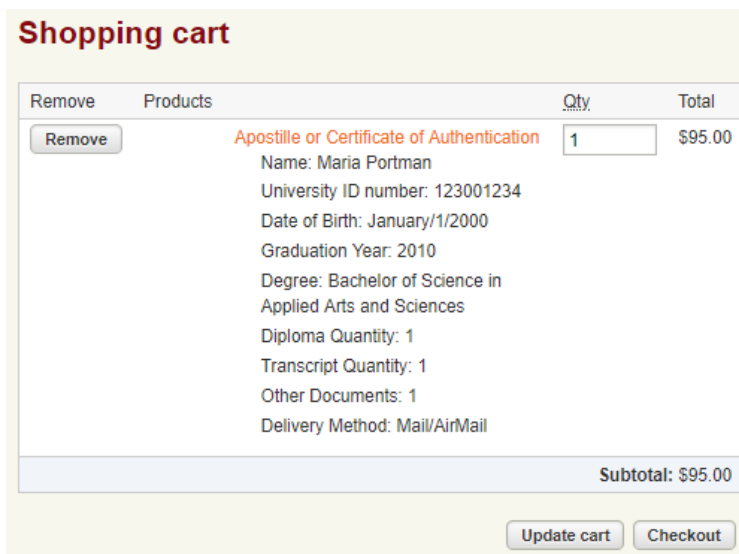

- 4. Fill out the billing information:
- \* This is your personal home address

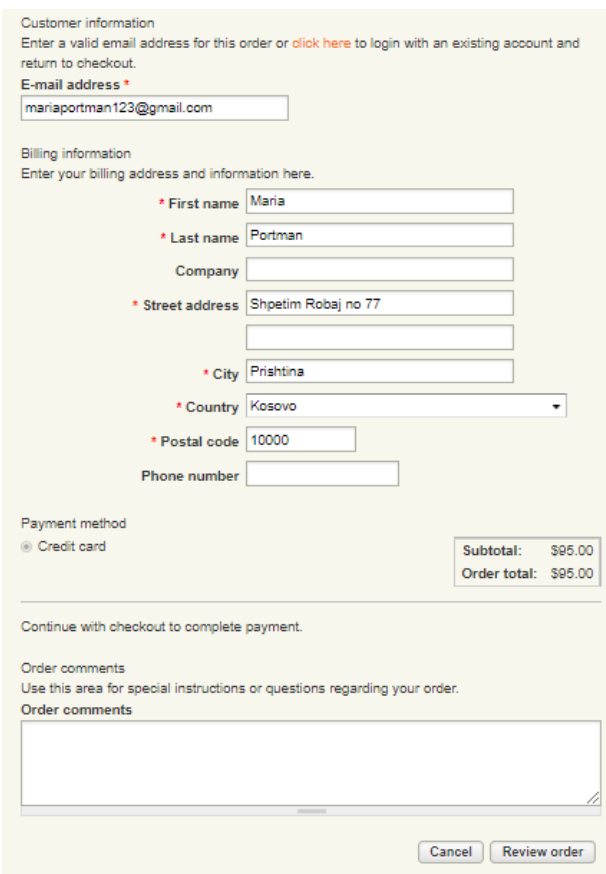

5. Click Review Order, review order and then click Submit Order